## Project Introduction, Exam 1 Review

Rose-Hulman Institute of Technology Curt Clifton

### Outline

- **Project Introduction**
- Sample Lightning Talks
- **D** Exam Review

### Project Introduction

- □ See Project Description
	- Linked from Schedule
	- **Linked from Angel:** 
		- $\Box$  Materials --> Project Information

# Project Highlights

- □ Team Composition: about 3 members
- Project Selection: lightning talks
- Project Complexity: at least 6 related tables
- Data Import: required, with updates
- User Interface: required, but secondary

# Project Deliverables (1/3)

- $\Box$  This week:
	- Lightning talk slide
- $\Box$  End of 5th week:
	- **Initial problem statement**
	- **ER** diagram
- $\Box$  End of 6th week:
	- Relation schemas
	- Security and data integrity analysis

# Project Deliverables (2/3)

- $\Box$  During 7th week:
	- **Firms** Front-end prototype demo
- $\Box$  End of 8th week:
	- Sample reports
- $\Box$  End of 9th week:
	- Updated sample reports
	- Final problem statement

## Project Deliverables (3/3)

- $\Box$  During 10th week:
	- Final presentation (in class)
	- **Program demo (outside class)**
- $\Box$  End of 10th week:
	- Final written report
	- **XML** schema
	- Peer evals
- □ Optional (for extra-credit):
	- Finals week presentation

# Lightning Talks

- See instructions linked from Schedule/Angel
- Goals:
	- Give clear sense of problem
	- Attract other participants
- $\Box$  One slide, with:
	- $\blacksquare$  Your name Project name Problem domain
- Say:
	- Why a DB project data source challenge

## Sample Lightning Talks

 $\Box$  Ideas borrowed from previous projects

#### SuperBook

**By Jim Bumpus** ■ FaceBook for superheroes and supervillains!

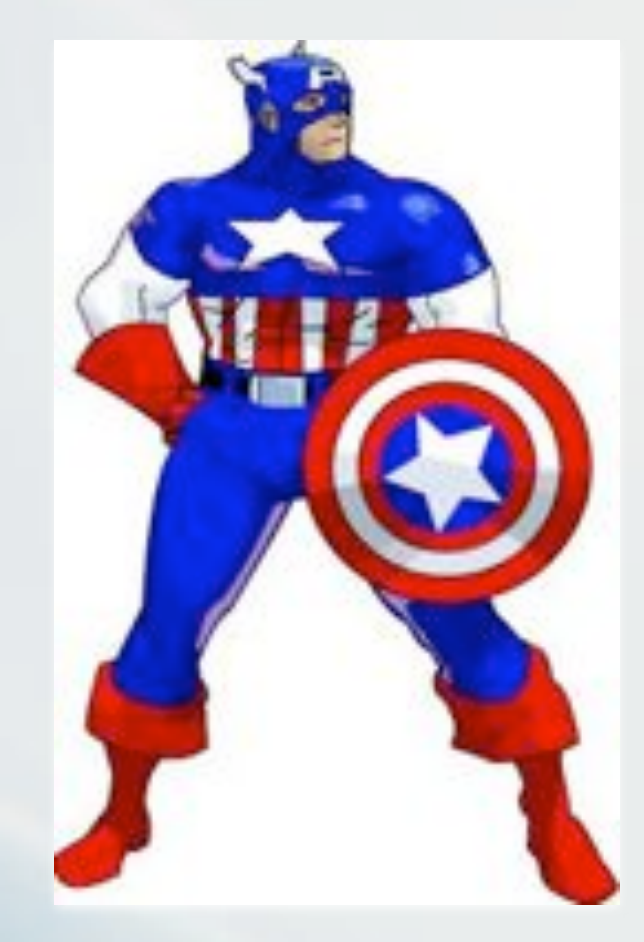

## Where Do You Want to Go For Dinner?

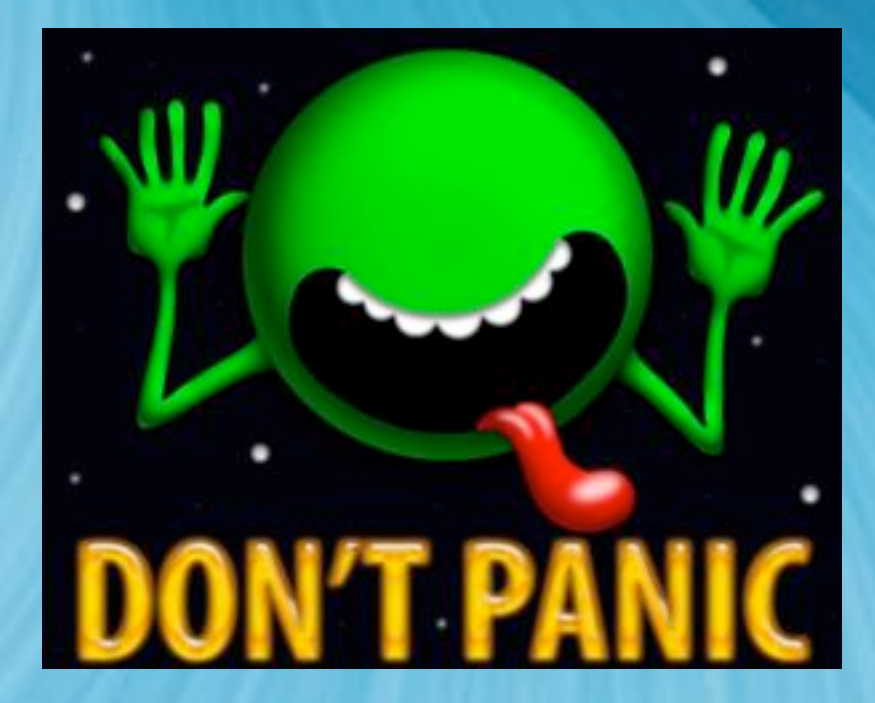

◆ By Curt Barnard, Eliza Brock, Richard Ma, Keith Marcum, Trent Monacell **A tool for helping** friends decide where

to go for dinner or

other social outings

### Your Lightning Talk Slide

□ Due Friday to Angel Drop Box

#### Exam 1 Review

- □ See instructions posted to Angel
- □ Topics from:
	- **Quizzes**
	- **Homework**
	- **Labs**

### Possible Exam Topics

- DB Stakeholders
- $\Box$  ER Diagrams
	- Designing
	- Reading
	- Converting to relation schemas
	- **Constraints**
	- Weak-entity sets
- $\Box$  Primary Keys
- □ Foreign Keys
- □ Relational Algebra Queries
- □ SQL Queries
- $\Box$  Enforcing constraints
	- Reject
	- Cascade
	- Set null